## **Wireless network eduroam**

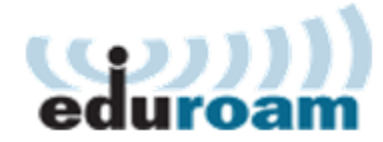

## **General**

eduroam is an international university and research organization roaming service that Metropolia is a member of. Metropolia users can access eduroam also in other eduroam member organizations with their own user accounts and vice versa.

All Metropolia public services and internet [guest network services](http://tietohallinto.metropolia.fi/display/itservices/Guest+network+services) are available in the network. There is no access to Metropolia internal services from eduroam.

## **Certificate used for authentication: [METROPOLIA\\_CA.cer](https://wiki.metropolia.fi/download/attachments/29213235/METROPOLIA_CA.cer?version=1&modificationDate=1425543057000&api=v2)**

**User name for the eduroam has to be in form of username@metropolia.fi**

Fore more information:

[www.csc.fi](https://www.csc.fi/-/eduroam-verkkovierailujarjestelma)

[www.eduroam.org](http://www.eduroam.org/)

## **Instructions**

- [Connect an Android Device to Eduroam \(old\)](https://wiki.metropolia.fi/pages/viewpage.action?pageId=226102841)
- [Connect an Android device to the Eduroam network](https://wiki.metropolia.fi/display/itservices/Connect+an+Android+device+to+the+Eduroam+network)
- [Connect an iPhone to the Eduroam network](https://wiki.metropolia.fi/display/itservices/Connect+an+iPhone+to+the+Eduroam+network)
- [eduroam Configuration Assistant Tool \(Windows, macOS, iOS, Linux\)](https://wiki.metropolia.fi/pages/viewpage.action?pageId=127308469)
- [Eduroam on ChromeOS Devices](https://wiki.metropolia.fi/display/itservices/Eduroam+on+ChromeOS+Devices)
- [Eduroam roaming connection, iOS14.4](https://wiki.metropolia.fi/display/itservices/Eduroam+roaming+connection%2C+iOS14.4) [Eduroam Windows 10](https://wiki.metropolia.fi/display/itservices/Eduroam+Windows+10)
- 
- **[Install Eduroam Certificate by Hand Android](https://wiki.metropolia.fi/display/itservices/Install+Eduroam+Certificate+by+Hand+-+Android)**

[WLAN-verkko eduroam](https://tietohallinto.metropolia.fi/display/tietohallinto/WLAN-verkko+eduroam)